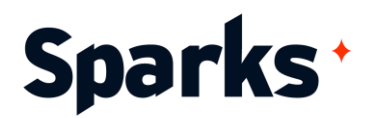

# Programme de formation **PowerApps et Power Automate**

Cette formation sur PowerApps fournira aux apprenants une vue d'ensemble détaillée des possibilités de création d'applications avec cet outil Microsoft, le tout sans programmer une ligne de code ! Pendant la formation, ils apprendront à créer des applications métiers entièrement personnalisées, pour répondre à leurs besoins précis du quotidien. La connexion avec d'autres services comme Excel, SharePoint ou Dynamics365, ainsi que l'automatisation de processus et tâches répétitives via Power Automate sont également abordées durant ce cours.

## **Prérequis**

**Durée** 3 jours

Être à l'aise avec un environnement de travail Windows. Des connaissances de base sur les applications Office 365 (SharePoint, OneDrive, Excel...) sont recommandées, afin de faciliter la réalisation des ateliers pratiques de la formation.

## **Public**

Managers, chefs-de-produit, chefs-de-projet, consultant-bidecisionnel, utilisateurs, analystes

# **Moyens et méthodes pédagogiques**

- La formation alterne entre présentations des concepts théoriques et mises en application à travers d'ateliers et exercices pratiques (hors formation de type séminaire).
- Les participants bénéficient des retours d'expérience terrains du formateur ou de la formatrice
- Un support de cours numérique est fourni aux stagiaires

## **Modalités d'évaluation**

- En amont de la session de formation, un questionnaire d'auto-positionnement est remis aux participants, afin qu'ils situent leurs connaissances et compétences déjà acquises par rapport au thème de la formation (variable selon la formation suivie).
- En cours de formation, l'évaluation se fait sous forme d'ateliers, exercices et travaux pratiques de validation, de retour d'observation et/ou de partage d'expérience.
- En fin de session, le formateur évalue les compétences et connaissances acquises par les apprenants grâce à un questionnaire reprenant les mêmes éléments que l'autopositionnement, permettant ainsi une analyse détaillée de leur progression.

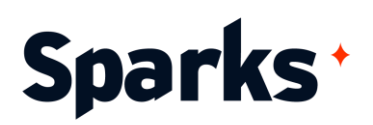

# **Programme de formation**

#### **Introduction à la formation et présentation de PowerApps**

Objectifs pédagogiques de la formation La création d'applications en entreprise Introduction à PowerApps : intérêt pour le métier, vue d'ensemble et licences Composants PowerApps et technologies associées

Exemples d'application et templates Première connexion et prise en main de l'interface

Exemples de cas pratiques : tour de table, présentation des participants et du formateur ou de la formatrice, échanges sur les différents contextes professionnels et perspectives d'application des acquis pédagogiques de cette formation PowerApps et Flow. Découverte de l'interface PowerApps Studio.

#### **Les bases de la création d'applications avec PowerApps**

Les types d'applications pouvant être créées : à partir d'un exemple, d'un modèle, de données Excel...

Créer une connexion à une source de données Comprendre et utiliser les écrans Créer des formulaires et des contrôles

Sauvegarder et publier une application Contrôle de version

Ajouter ou modifier des données sur une application existante

Exemples de cas pratiques : création d'une première application PowerApps à partir d'un exemple, ou d'un modèle, ajout d'écrans, personnalisation via la galerie, les formulaires et contrôles. Connexion à d'autres services Office 365 (liste SharePoint, tableau Excel...).

#### **Création d'une application « from scratch » et utilisation de fonctionnalités avancées**

Les bonnes pratiques pour planifier la création d'une application

Explorer les données à disposition

Qu'est-ce que Microsoft DataVerse ? Principes de fonctionnement

Travailler avec les entités : création, champs, relations et règles métiers Introduction aux formules et fonctions dans

PowerApps (date, texte, action...) Utiliser des variables Ajouter des images et vidéos Ajouter des éléments de navigation Bonnes pratiques et conseils pour améliorer l'UX d'une application grâce à la formation

**PowerApps** En savoir plus sur les contrôles PowerApps et

savoir quand utiliser quel contrôle Analyser l'utilisation d'une application Exemples de cas pratiques : création d'une application en partant de zéro, ajout d'écrans, de contrôles pour collecter et afficher des données, modification des propriétés de contrôles, travail de l'expérience utilisateur (UX), ajout de formules, utilisation de variables et création de différents visuels pour représenter les données.

#### **PowerApps pour le mobile : accéder à votre application depuis iOS ou Android**

#### **Automatisation des processus avec Power Automate (ex Microsoft Flow)**

Introduction : qu'est-ce Power Automate ? Principe de blocs, licences, connexions de flux...

Créer un premier flux depuis un modèle Les différents types de flux Créer un flux en partant de zéro Utiliser les services, déclencheurs, actions, conditions, parallélisme et boucles Schématiser les flux de travail Gestion du process d'approbations Quelques nouvelles fonctionnalités de RPA (Robotic Process Automation) Exemples de cas pratiques : création et test de différents types de flux automatisés (notification lors de l'arrivée d'un document dans OneDrive, exécution d'un flux sur un planning, workflow d'approbation dans SharePoint...).

96 Boulevard Vivier Merle +33 (0)4 78 22 10 38 F-69423 LYON Cedex 03 demande@sparks-formation.com **www.sparks-formation.com**